## **i Mandis** shop

## [OLIDATA 22 LM 22 IED 7](https://mandisremotes.com/en/OLIDATA/1065258-OLIDATA-22LM22IED7-equivalent-remote-control.html)

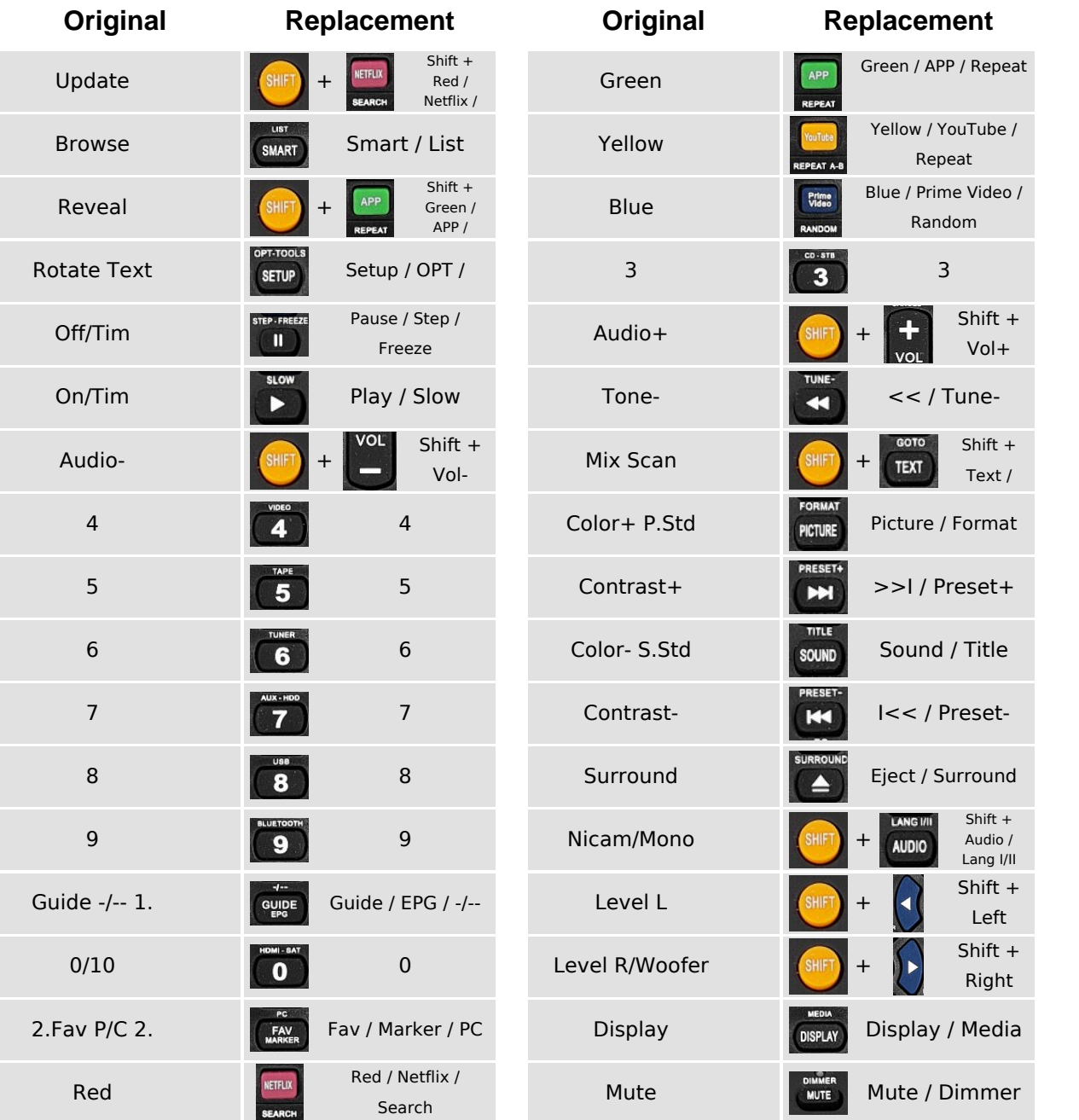

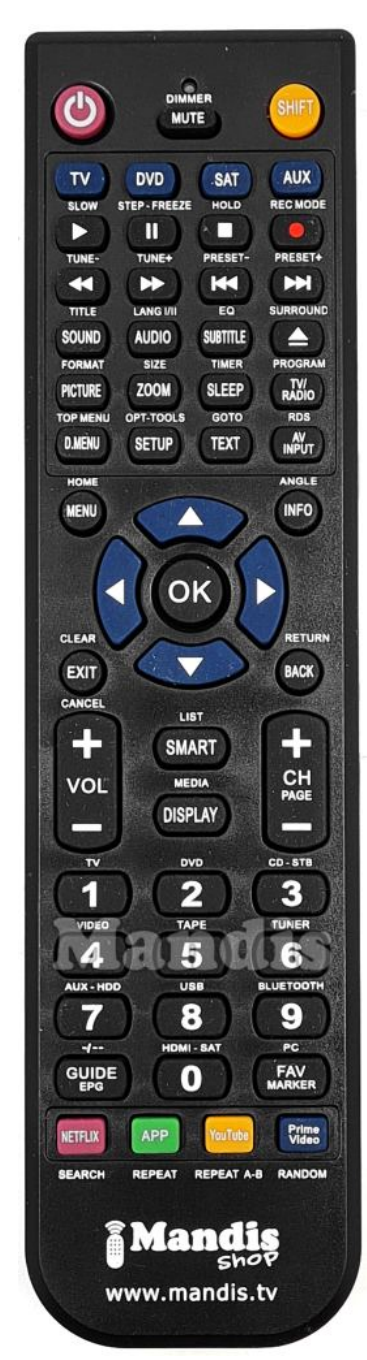

## **i Mandis** shop

## [OLIDATA 22 LM 22 IED 7](https://mandisremotes.com/en/OLIDATA/1065258-OLIDATA-22LM22IED7-equivalent-remote-control.html)

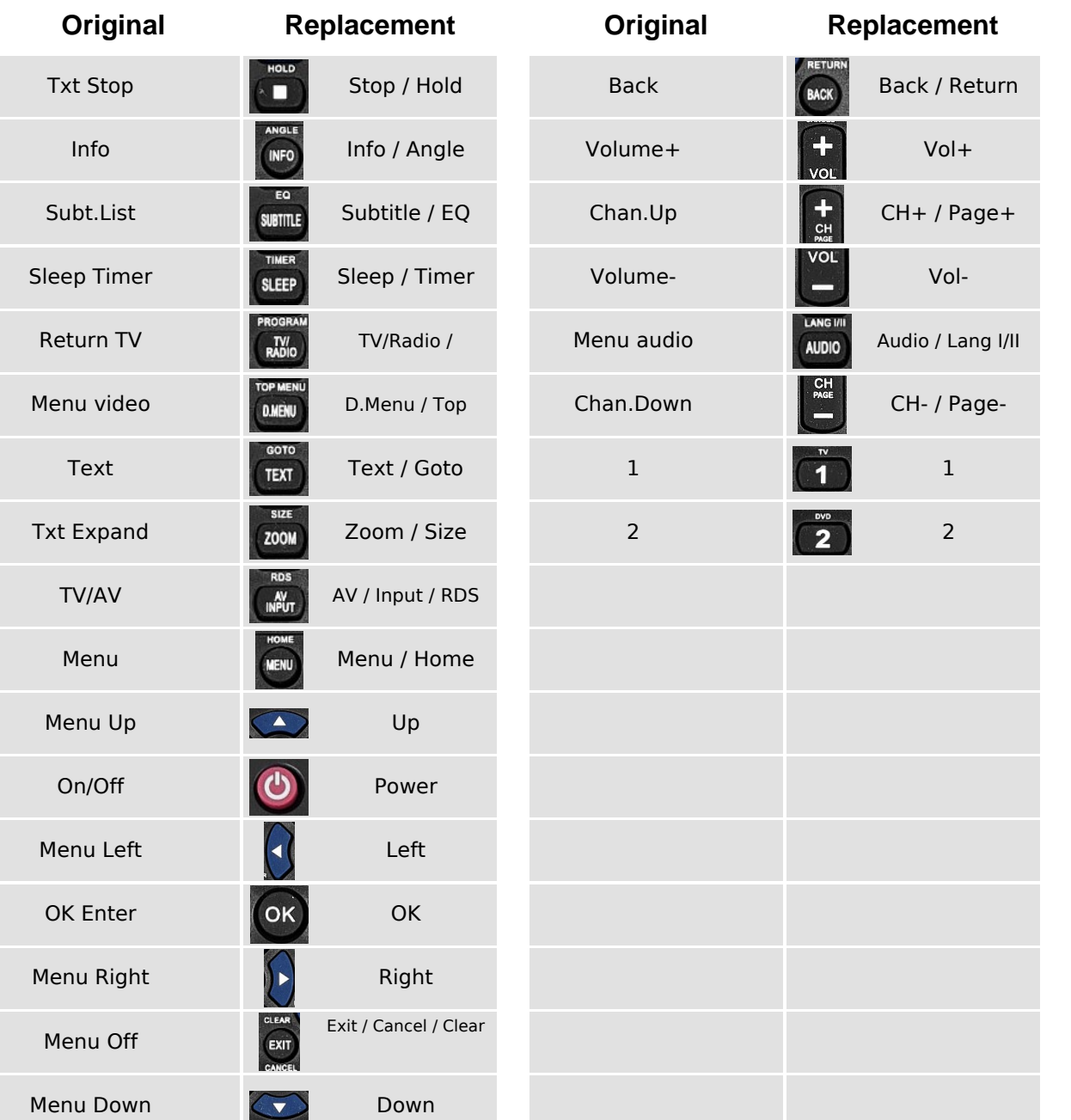

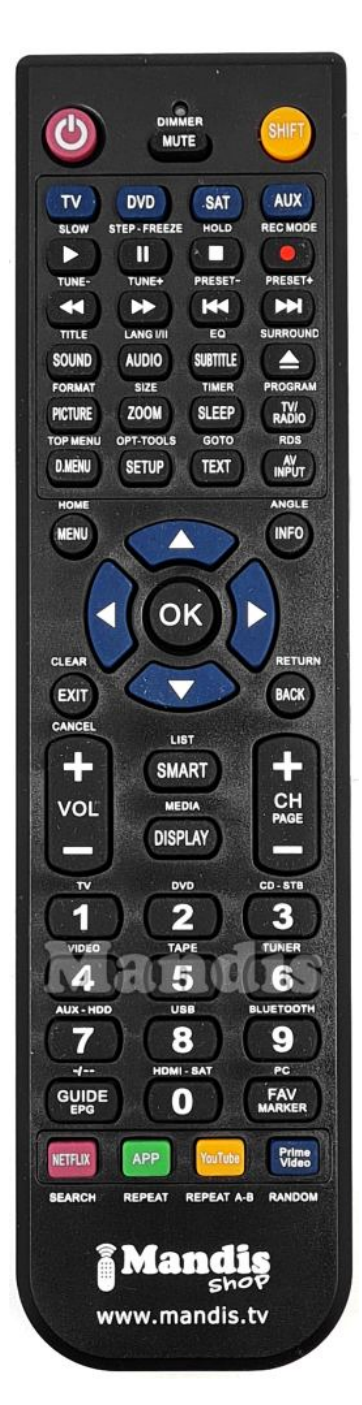